## State Office Entry Form 2023

Send filled Excel Spreadsheet to: Form19Recipient@sirinc.org

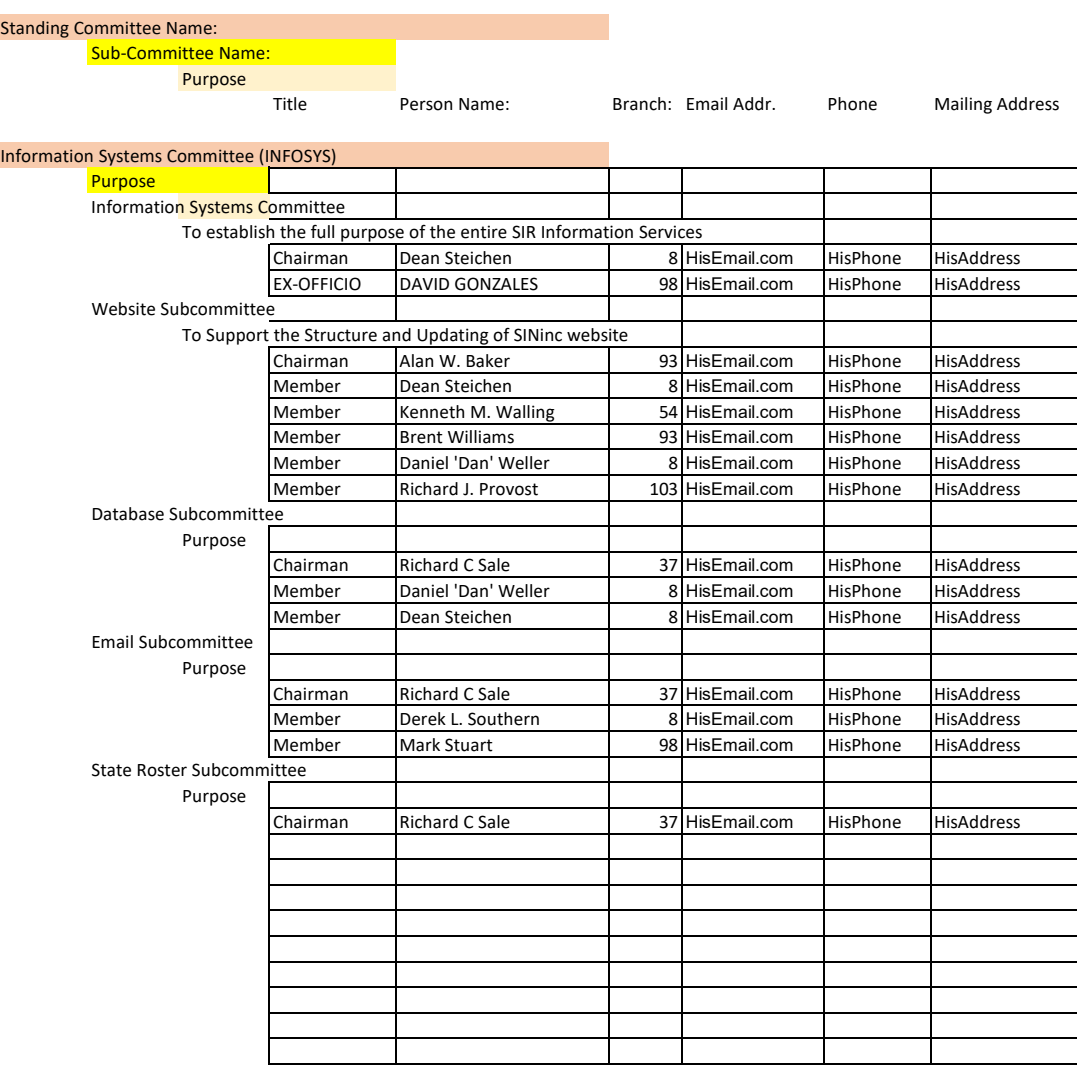

## Where to send: FORM19RECIPIENT@SIRINC.ORG

## Note:

This form is for Documenting and Updating the State Organization Structure and Contact Information of State Personnel. This data will go into the SIRinc Website If you, as committee Chairman make changes to your committee, modify your current copy of Form 19 and send the corrections to Form19Recipient@sirinc.org. This contact information is a time saving for communications among State Personel.

Filling out the speadsheet.

Put the date of the submission in E3

Start your data entry at cell A10 with your Committee Name that you are updating. If your use of this form is for multiple standing committees, complete the data entry. When you are finished with the first committee, put the next committee name in Column A

Move down one line. This is to make the information more readable.

Column B is for the Subcommittee name. This field can be long but may be truncated before being transferred to the SIR Website.

Move down one line

Column C is the place to describe the purpose of the subcommittee. This field can be long but may be truncated before being transferred to the SIR Website Move down one line

Column D is the place for a Title of the committee member. Particular word like "Chairman", "Vice President", "Secretary" are significant.

Column E is the member name.

Column F is the Branch number.

Column G is the Email Address

Column H is phone number. XXX-XXX-XXXX

Column I is mailing address . Include zip code. Do not use a semicolon. Commas are fine.